## VALK\_AML\_WITH\_FLT3\_ITD

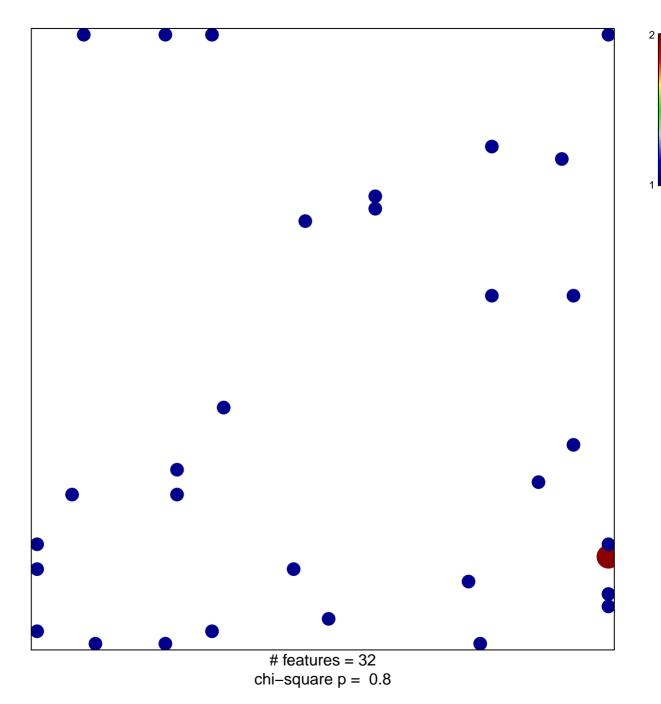

## VALK\_AML\_WITH\_FLT3\_ITD

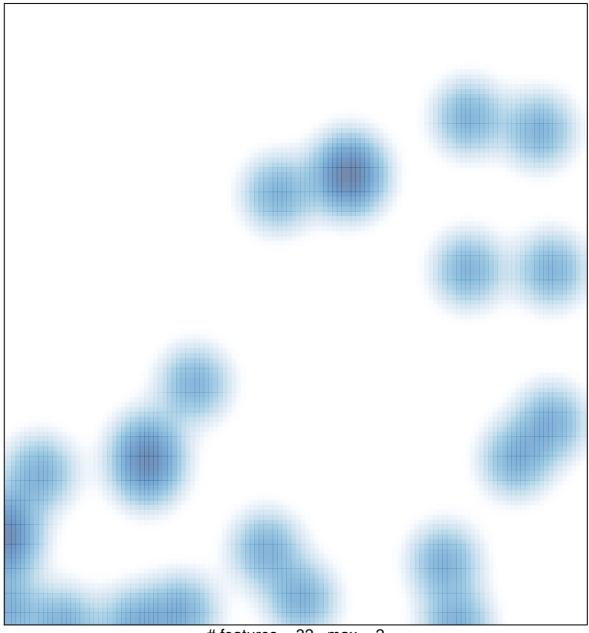

# features = 32, max = 2